## **Wichtig! Die Namen Ihrer Spalten müssen strikt mit denen übereinstimmen, die in dieser Datei angegeben sind!**

**Wenn Sie eine CSV-Datei verwenden, wählen Sie ',' (Komma) als Trennzeichen und '"' (doppeltes Anführungszeichen) als Texttrennzeichen.**

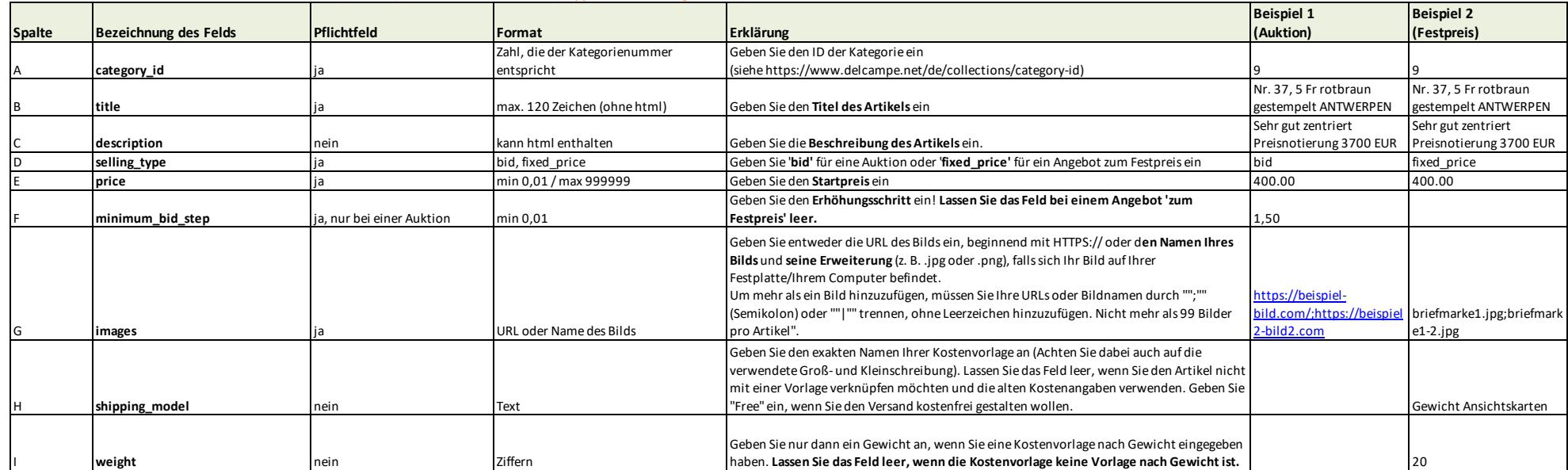